# NAG Library Function Document

# nag zero nonlin eqns deriv rcomm (c05rdc)

#### <span id="page-0-0"></span>1 Purpose

nag\_zero\_nonlin\_eqns\_deriv\_rcomm (c05rdc) is a comprehensive reverse communication function that finds a solution of a system of nonlinear equations by a modification of the Powell hybrid method. You must provide the Jacobian.

### 2 Specification

```
#include <nag.h>
#include <nagc05.h>
void nag_zero_nonlin_eqns_deriv_rcomm (Integer *irevcm, Integer n,
     double x[], double fvec[], double fjac[], double xtol,
    Nag_ScaleType scale_mode, double diag[], double factor, double r[],
     double qtf[], Integer iwsav[], double rwsav[], NagError *fail)
```
# 3 Description

The system of equations is defined as:

 $f_i(x_1, x_2, \ldots, x_n) = 0, \quad i = 1, 2, \ldots, n.$ 

nag\_zero\_nonlin\_eqns\_deriv\_rcomm (c05rdc) is based on the MINPACK routine HYBRJ (see Moré et al. (1980)). It chooses the correction at each step as a convex combination of the Newton and scaled gradient directions. The Jacobian is updated by the rank-1 method of Broyden. For more details see Powell (1970).

#### 4 References

Moré J J, Garbow B S and Hillstrom K E (1980) User guide for MINPACK-1 Technical Report ANL-80-74 Argonne National Laboratory

Powell M J D (1970) A hybrid method for nonlinear algebraic equations Numerical Methods for Nonlinear Algebraic Equations (ed P Rabinowitz) Gordon and Breach

#### 5 Arguments

Note: this function uses reverse communication. Its use involves an initial entry, intermediate exits and re-entries, and a final exit, as indicated by the argument irevcm. Between intermediate exits and reentries, all arguments other than [fvec](#page-1-0) and [fjac](#page-1-0) must remain unchanged.

```
1: irevcm – Integer * Input/Output
```
On initial entry: must have the value 0.

On intermediate exit: specifies what action you must take before re-entering nag zero nonli n eqns deriv rcomm (c05rdc) with irevem unchanged. The value of irevem should be interpreted as follows:

irevcm  $= 1$ 

Indicates the start of a new iteration. No action is required by you, but [x](#page-1-0) and [fvec](#page-1-0) are available for printing.

irevcm  $= 2$ 

Indicates that before re-entry to nag\_zero\_nonlin\_eqns\_deriv\_rcomm (c05rdc), [fvec](#page-1-0) must contain the function values  $f_i(x)$ .

<span id="page-1-0"></span>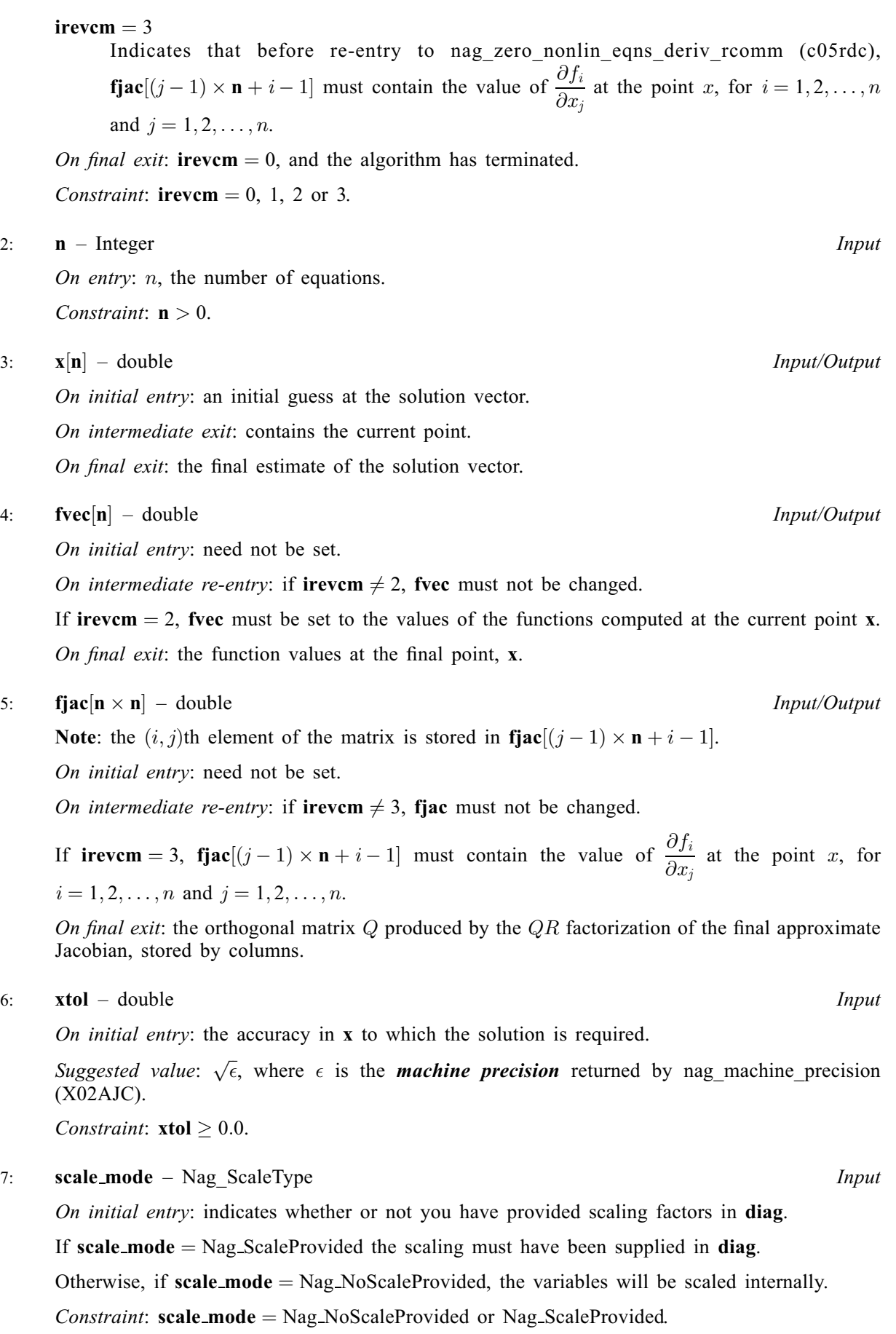

#### <span id="page-2-0"></span>8:  $\text{diag}[\mathbf{n}]$  $\text{diag}[\mathbf{n}]$  $\text{diag}[\mathbf{n}]$  – double Input/Output

On initial entry: if scale [mode](#page-1-0) =  $Nag$  ScaleProvided, diag must contain multiplicative scale factors for the variables.

If scale [mode](#page-1-0)  $=$  Nag NoScaleProvided, diag need not be set.

Constraint: if **scale\_[mode](#page-1-0)** = Nag\_ScaleProvided,  $diag[i-1] > 0.0$ , for  $i = 1, 2, ..., n$ .

On intermediate exit: **diag** must not be changed.

On final exit: the scale factors actually used (computed internally if scale\_[mode](#page-1-0) =  $Nag_NoScaleProvided$ .

#### 9: **factor** – double *Input*

On initial entry: a quantity to be used in determining the initial step bound. In most cases, factor should lie between 0.1 and 100.0. (The step bound is **factor**  $\times$  ||diag  $\times$  x||<sub>2</sub> if this is nonzero; otherwise the bound is factor.)

Suggested value:  $factor = 100.0$ .

Constraint: factor  $> 0.0$ .

10:  $\mathbf{r}[\mathbf{n} \times (\mathbf{n} + 1)/2]$  $\mathbf{r}[\mathbf{n} \times (\mathbf{n} + 1)/2]$  $\mathbf{r}[\mathbf{n} \times (\mathbf{n} + 1)/2]$  – double Input/Output

On initial entry: need not be set.

On intermediate exit: must not be changed.

On final exit: the upper triangular matrix R produced by the  $OR$  factorization of the final approximate Jacobian, stored row-wise.

11:  $\text{qtf}[n]$  $\text{qtf}[n]$  $\text{qtf}[n]$  – double  $Input/Output$ 

On initial entry: need not be set.

On intermediate exit: must not be changed.

On final exit: the vector  $Q^T f$ .

12: **iwsav**[17] – Integer Communication Array<br>
13: **rwsav**[ $4 \times n + 10$ ] – double Communication Array rwsav $[4 \times n + 10]$  $[4 \times n + 10]$  $[4 \times n + 10]$  – double

The arrays iwsav and rwsav MUST NOT be altered between calls to nag\_zero\_nonlin\_eqns\_der iv rcomm (c05rdc).

14: fail – NagError \* Input/Output

The NAG error argument (see Section 2.7 in How to Use the NAG Library and its Documentation).

#### 6 Error Indicators and Warnings

#### NE\_ALLOC\_FAIL

Dynamic memory allocation failed.

See Section 3.2.1.2 in How to Use the NAG Library and its Documentation for further information.

#### NE\_BAD\_PARAM

On entry, argument  $\langle value \rangle$  had an illegal value.

#### NE\_DIAG\_ELEMENTS

On entry, scale\_[mode](#page-1-0)  $=$  Nag\_ScaleProvided and diag contained a non-positive element.

## NE\_INT

On entry, irevem  $= \langle value \rangle$ . Constraint: **[irevcm](#page-0-0)** = 0, 1, 2 or 3.

O[n](#page-1-0) entry,  $\mathbf{n} = \langle value \rangle$ . Co[n](#page-1-0)straint:  $n > 0$ .

#### NE\_INTERNAL\_ERROR

An internal error has occurred in this function. Check the function call and any array sizes. If the call is correct then please contact NAG for assistance.

An unexpected error has been triggered by this function. Please contact NAG. See Section 3.6.6 in How to Use the NAG Library and its Documentation for further information.

#### NE\_NO\_IMPROVEMENT

The iteration is not making good progress, as measured by the improvement from the last  $\langle value \rangle$ iterations. This failure exit may indicate that the system does not have a zero, or that the solution is very close to the origin (see Section 7). Otherwise, rerunning nag zero nonlin eqns der iv rcomm (c05rdc) from a different starting point may avoid the region of difficulty.

The iteration is not making good progress, as measured by the improvement from the last  $\langle value \rangle$ Jacobian evaluations. This failure exit may indicate that the system does not have a zero, or that the solution is very close to the origin (see Section 7). Otherwise, rerunning nag\_zero\_nonli n eqns deriv rcomm (c05rdc) from a different starting point may avoid the region of difficulty.

# NE\_NO\_LICENCE

Your licence key may have expired or may not have been installed correctly. See Section 3.6.5 in How to Use the NAG Library and its Documentation for further information.

#### NE\_REAL

On entry, **[factor](#page-2-0)** =  $\langle value \rangle$ . Constraint:  $factor > 0.0$  $factor > 0.0$ .

On entry,  $\mathbf{x} \cdot \mathbf{tol} = \langle value \rangle$ . Constraint:  $xtol > 0.0$  $xtol > 0.0$ .

#### NE\_TOO\_SMALL

No further improvement in the solution is possible. **[xtol](#page-1-0)** is too small: **xtol** =  $\langle value \rangle$ .

## 7 Accuracy

If  $\hat{x}$  is the true solution and D denotes the [diag](#page-2-0)onal matrix whose entries are defined by the array diag, then nag zero nonlin eqns deriv rcomm (c05rdc) tries to ensure that

$$
||D(x - \hat{x})||_2 \leq \textbf{xtol} \times ||D\hat{x}||_2.
$$

If this condition is satisfied with  $\mathbf{x}$ tol =  $10^{-k}$ , then the larger components of Dx have k significant decimal digits. There is a danger that the smaller components of  $Dx$  may have large relative errors, but the fast rate of convergence of nag zero nonlin eqns deriv rcomm (c05rdc) usually obviates this possibility.

If [xtol](#page-1-0) is less than *machine precision* and the above test is satisfied with the *machine precision* in place of [xtol](#page-1-0), then the function exits with  $fail_code = NE\_TOO\_SMALL$  $fail_code = NE\_TOO\_SMALL$ .

Note: this convergence test is based purely on relative error, and may not indicate convergence if the solution is very close to the origin.

The convergence test assumes that the functions and the Jacobian are coded consistently and that the functions are reasonably well behaved. If these conditions are not satisfied, then nag zero nonli n eqns deriv rcomm (c05rdc) may incorrectly indicate convergence. The coding of the Jacobian can be

checked using nag check derivs (c05zdc). If the Jacobian is coded correctly, then the validity of the answer can be checked by rerunning nag\_zero\_nonlin\_eqns\_deriv\_rcomm (c05rdc) with a lower value for [xtol](#page-1-0).

## 8 Parallelism and Performance

nag\_zero\_nonlin\_eqns\_deriv\_rcomm (c05rdc) is threaded by NAG for parallel execution in multithreaded implementations of the NAG Library.

nag\_zero\_nonlin\_eqns\_deriv\_rcomm (c05rdc) makes calls to BLAS and/or LAPACK routines, which may be threaded within the vendor library used by this implementation. Consult the documentation for the vendor library for further information.

Please consult the x06 Chapter Introduction for information on how to control and interrogate the OpenMP environment used within this function. Please also consult the Users' Notefor your implementation for any additional implementation-specific information.

#### 9 Further Comments

The time required by nag zero nonlin eqns deriv rcomm (c05rdc) to solve a given problem depends on  $n$ , the behaviour of the functions, the accuracy requested and the starting point. The number of arithmetic operations executed by nag zero nonlin eqns deriv rcomm (c05rdc) is approximately  $11.5 \times n^2$  to process each evaluation of the functions and approximately  $1.3 \times n^3$  to process each evaluation of the Jacobian. The timing of nag zero nonlin eqns deriv rcomm (c05rdc) is strongly influenced by the time spent evaluating the functions.

Ideally the problem should be scaled so that, at the solution, the function values are of comparable magnitude.

### 10 Example

This example determines the values  $x_1, \ldots, x_9$  which satisfy the tridiagonal equations:

$$
\begin{array}{rcl}\n(3-2x_1)x_1-2x_2 &=& -1, \\
-x_{i-1}+(3-2x_i)x_i-2x_{i+1} &=& -1, \quad i=2,3,\ldots,8 \\
-x_8+(3-2x_9)x_9 &=& -1.\n\end{array}
$$

#### 10.1 Program Text

```
/* nag zero nonlin egns deriv rcomm (c05rdc) Example Program.
 *
 * NAGPRODCODE Version.
 *
* Copyright 2016 Numerical Algorithms Group.
 *
 * Mark 26, 2016.
 */
#include <nag.h>
#include <nagx04.h>
#include <stdio.h>
#include <nag_stdlib.h>
#include <math.h>
#include <nagc05.h>
#include <nagx02.h>
#ifdef __cplusplus
extern "C"
{
#endif
 static void NAG_CALL fcn(Integer n, const double x[], double fvec[],
                            double fjac[], Integer irevcm);
#ifdef __cplusplus
}
```

```
#endif
```

```
int main(void)
{
 Integer exit_status = 0, i, n = 9, irevcm;
 double *diag = 0, *fjac = 0, *fvec = 0, *qtf = 0, *r = 0, *x = 0,
         *rwsay = \ddot{o};
 Integer *iwsav = 0;
 double factor, xtol;
 /* Nag Types */
 NagError fail;
 Nag_ScaleType scale_mode;
 INIT_FAIL(fail);
 printf("nag_zero_nonlin_eqns_deriv_rcomm (c05rdc) Example Program Results\n");
  if (n > 0) {
    if (! (diag = NAG_ALLOC(n, double)) ||
        !(fjac = NAG ALLOC(n * n, double)) ||
        !(\text{free} = \text{NAG}\_\text{ALLOC}(n, \text{ double}))!(qtf = NAG_ALLOC(n, double)) ||
        !(r = NAG_ALLOC(n * (n + 1) / 2, double))!(x = NAG\_ALLOC(n, double)) ||
        !(iwsav = NAG_ALLOC(17, Integer)) ||
        !(rwsav = NAG_ALLOC(4 * n + 10, double))){
      printf("Allocation failure\n");
     exit_status = -1;
      goto END;
   }
 }
 else {
   printf("Invalid n.\n");
   exit_status = 1;
   goto END;
 \mathfrak{h}/* The following starting values provide a rough solution. */
 for (i = 0; i < n; i++)x[i] = -1.0;/* nag_machine_precision (x02ajc).
  * The machine precision
  */
 xtol = sqrt(nag_machine_precision);
 for (i = 0; i < n; i++)diag[i] = 1.0;scale_mode = Nag_ScaleProvided;
 factor = 100.0;irevcm = 0;
 /* nag_zero_nonlin_eqns_deriv_rcomm (c05rdc).
  * Solution of a system of nonlinear equations (function values only,
   * reverse communication)
  */
 do {
    nag_zero_nonlin_eqns_deriv_rcomm(&irevcm, n, x, fvec, fjac, xtol,
                                      scale_mode, diag, factor, r, qtf, iwsav,
                                      rwsav, &fail);
    switch (irevcm) {
    case 1:
      /* x and fvec are available for printing */
      break;
    case 2:
    case 3:
      fcn(n, x, fvec, fjac, irevcm);
      break;
```

```
}
  } while (irevcm != 0);
  if (fail.code != NE_NOERROR) {
    printf("Error from nag_zero_nonlin_eqns_deriv_rcomm (c05rdc).\n%s\n",
           fail.message);
    exit status = 1;
    if (fail.code != NE_TOO_SMALL && fail.code != NE_NO_IMPROVEMENT)
      goto END;
  }
  printf(fail.code == NE_NOERROR ? "Final approximate" : "Approximate");
  \text{print}(" solution\n\n");
  for (i = 0; i < n; i++)printf("%12.4f%s", x[i], (i % 3 == 2 || i == n - 1) ? "\n" : " ");
  if (fail.code != NE_NOERROR)
    exit status = 2;
END:
  NAG_FREE(diag);
  NAG_FREE(fjac);
  NAG_FREE(fvec);
  NAG_FREE(qtf);
 NAG_FREE(r);
 NAG_FREE(x);
 NAG_FREE(iwsav);
 NAG_FREE(rwsav);
  return exit_status;
}
static void NAG CALL fcn(Integer n, const double x[], double fvec[],
                         double fjac[], Integer irevcm)
{
  Integer j, k;
  if (irevcm == 2) {
    for (k = 0; k < n; k++) {
      fvec[k] = (3.0 - x[k] * 2.0) * x[k] + 1.0;if (k > 0)fvec[k] -= x[k - 1];
      if (k < n - 1)fvec[k] - = x[k + 1] * 2.0;}
  }
  else if (irevcm == 3) {
    for (k = 0; k < n; k++) {
      for (j = 0; j < n; j++)fiac[i * n + k] = 0.0;fjac[k * n + k] = 3.0 - x[k] * 4.0;if (k > 0)
        fjac[(k - 1) * n + k] = -1.0;if (k < n - 1)fjac[(k + 1) * n + k] = -2.0;
    }
  }
}
```
#### 10.2 Program Data

None.

# 10.3 Program Results

nag\_zero\_nonlin\_eqns\_deriv\_rcomm (c05rdc) Example Program Results Final approximate solution

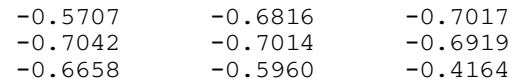